Отдел образования администрации Кавалеровского муниципального района

# Приморского края

Муниципальное образовательное бюджетное учреждение дополнительного

образования «Центр детского творчества» п.Кавалерово

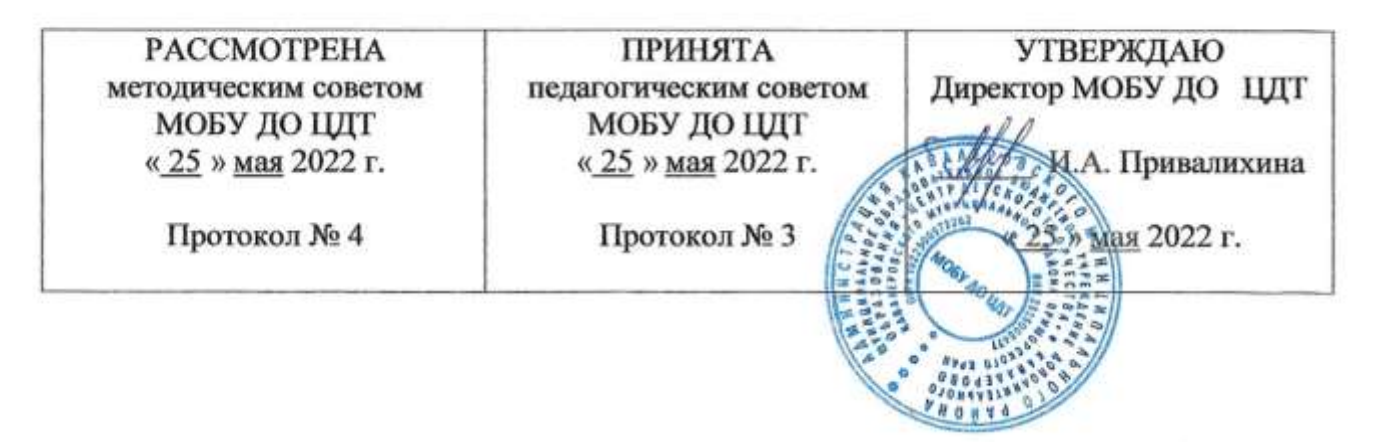

# **НЕРЕАЛЬНАЯ РЕАЛЬНОСТЬ**

Дополнительная общеобразовательная общеразвивающая программа

технической направленности, реализуемая в сетевой форме

Возраст обучающихся: 13-17 лет

Срок реализации: 1 год

Иванова Светлана Сергеевна, педагог дополнительного образования

пгт Кавалерово 2022

# **Раздел № 1. ОСНОВНЫЕ ХАРАКТЕРИСТИКИ ПРОГРАММЫ**

#### **1.1 Пояснительная записка**

Виртуальная реальность — это искусственный мир, созданный техническими средствами, взаимодействующий с человеком через его органы чувств.

Дополненной реальностью можно назвать не полное погружение человека в виртуальный мир, когда на реальную картину мира накладывается дополнительная информация в виде виртуальных объектов. В современном мире виртуальная и дополненная реальность могут стать хорошим помощником как в повседневной жизни, так и в профессиональной деятельности.

**Актуальность программы**. Сегодня технологии виртуальной и дополненной реальности (VR/AR) становятся более качественными и доступными – активно развиваются и программное обеспечение, и технические средства для их реализации, и именно по виртуальной и дополненной реальности возможно выполнять проекты индивидуально, в группе и с применением дистанционных образовательных технологий.

Данная образовательная программа позволит повысить уровень знаний обучающегося в такой интересной и высокотехнологичной сфере, как виртуальная и дополненная реальность.

Знакомство с технологиями создания VR/AR приложений виртуальной дополненной и смешанной реальности и съемки 360 видео помогут развиваться исследовательским, инженерным и проектным компетенциям подростка.

**Направленность**. Дополнительная общеобразовательная общеразвивающая программа «Нереальная реальность» относится к программам технической направленности и реализуется на базе БОШ.

**Язык реализации программы** – государственный язык РФ – русский.

**Уровень освоения** – базовый.

**Отличительные особенности** данной программы обусловлена использованием в образовательном процессе большого многообразия современных технических устройств виртуальной и дополненной реальности,

что позволяет сделать процесс обучения не только ярче, но и нагляднее и информативнее.

Данная программа реализуется в сетевой форме на основании договора № 47 от 01 сентября 2022 г. «О сетевой форме реализации образовательных программ проекта Мобильный технопарк Кванториум» заключенного между МОБУ ДО «ЦДТ» и Краевое государственное автономное учреждение дополнительного образования «Региональный модельный центр Приморского края», в результате которой процесс обучения обеспечивается посредством ресурсов МОБУ ДО «ЦДТ» и материальных ресурсов краевого государственного автономного учреждения дополнительного образования «Региональный модельный центр Приморского края» (далее – КГАУ ДО «РМЦ Приморского края»).

#### **Адресат программы.**

**Целевой аудиторией** программы дополнительного образования являются дети Кавалеровского района в возрасте от 13 до 17 лет, проявляющие интерес к технологиям виртуальной и дополненной реальности. Количество обучающихся в группах: 8-12 человек.

**Объём освоения программы** годовая нагрузка 128 часов (32 недели).

#### **Формы обучения**

Основной формой организации учебно-воспитательной работы в ходе реализации образовательной программы является групповое занятие.

#### **Режим занятий**

Занятия проводятся 2 раза в неделю (2 академических часа с перерывом в 10 минут (в соответствии с нормами СанПин).

#### **1.2 Цель и задачи программы**

**Цель программы:** развитие системы знаний, умений и навыков в области создания дополненной и виртуальной реальности у обучающихся 13-17 лет проживающих на территории Кавалеровского района посредством выполнения проектных работ.

#### **Задачи:**

#### *Развивающие:*

*-* развивать память, воображение, внимание, техническое и пространственное мышление;

*-* развивать навыки самостоятельной и групповой работы;

- развивать умения находить оптимальные решения в поставленных задачах.

#### *Воспитательные:*

*-* развивать дисциплинированность, терпение, аккуратность, выносливость;

- развивать чувство ответственности за выполнение задания;

*-* воспитывать волю и стремление к победе.

#### *Обучающие:*

*-* знакомить с понятием виртуальной, дополненной и смешанной реальностями;

*-* обучить основам съемки и монтажа видео 360;

*- э*кспериментальным путём учить определять понятия дополненной и смешанной реальности, их отличия от виртуальной;

*-* учить основным навыкам работы с одним из инструментариев дополненной реальности;

*-* учить создавать AR приложения нескольких уровней сложности под различные устройства.

# **1.3 Содержание программы**

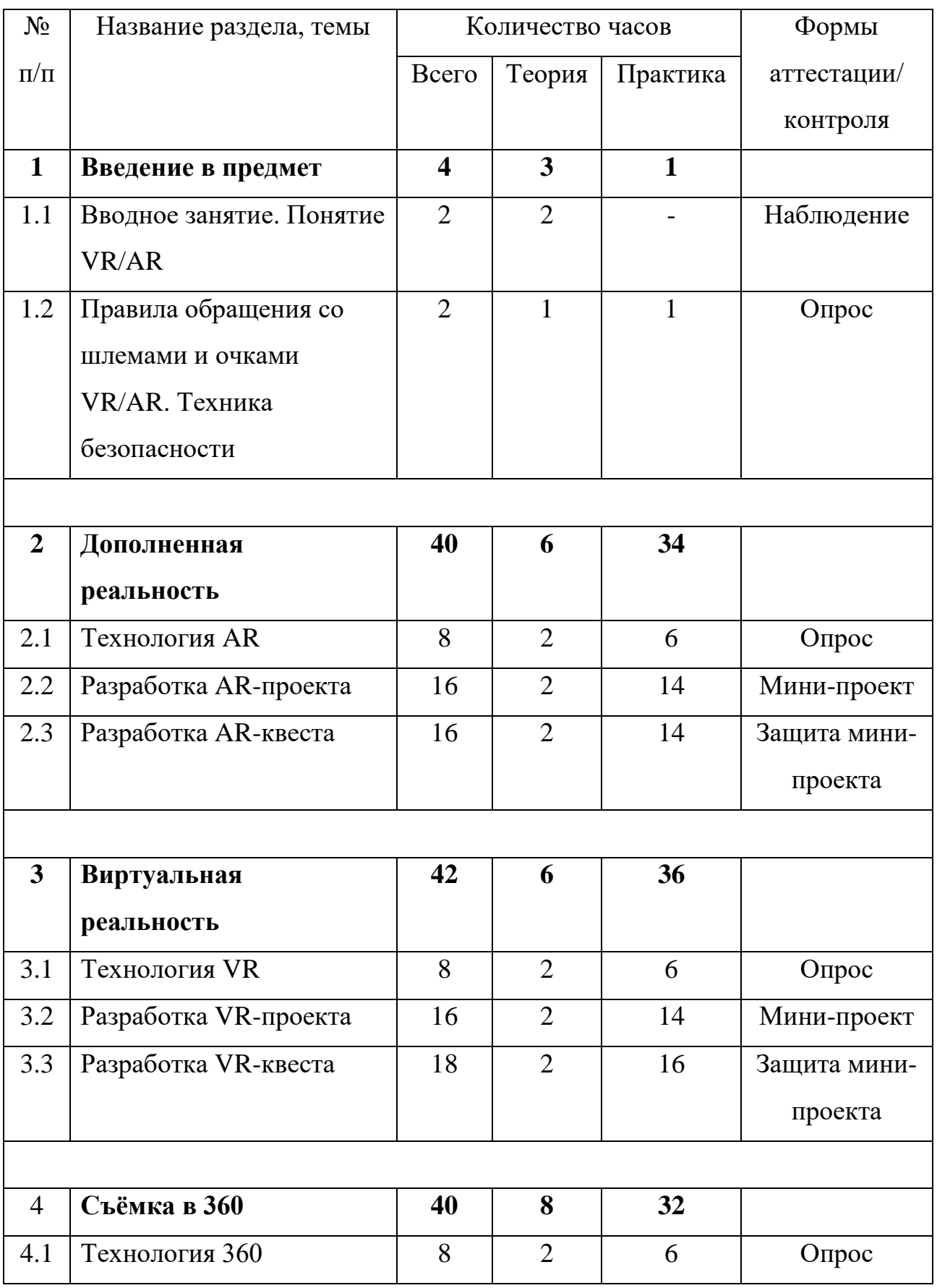

# **Учебный план**

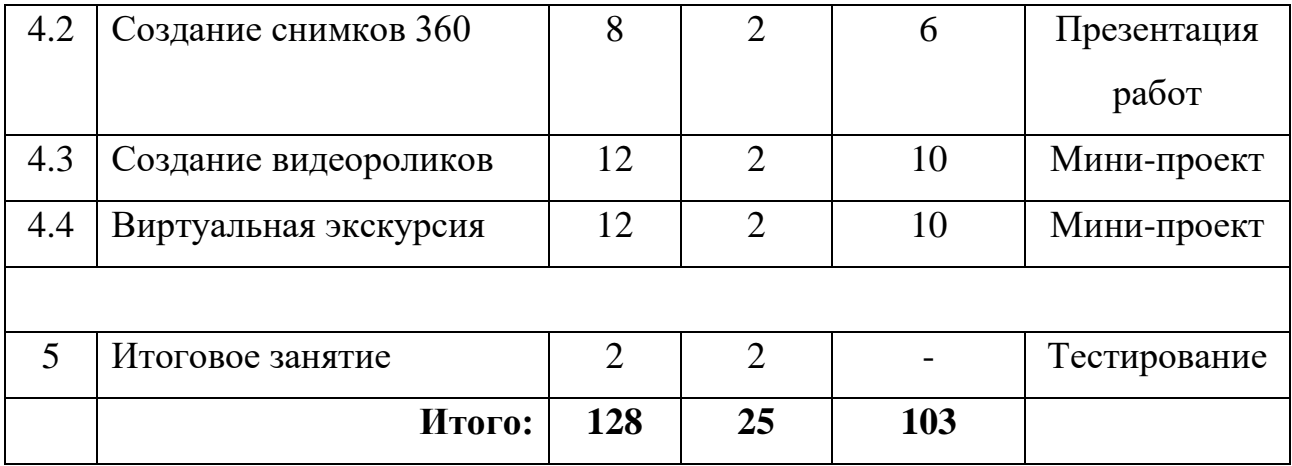

# **Содержание учебного плана**

# **1. Раздел: Введение в предмет**

# **1.1 Тема: Вводное занятие. Понятие VR/AR.**

*Теория.* Обзор современных систем виртуальной и дополненной реальности. Актуальность технологии и перспективы развития.

# **1.2 Тема: Правила обращения со шлемами и очками VR/AR. Техника безопасности.**

*Теория.* Ограничение времени при работе со шлемами и очками. Правила поведения в учебных помещениях.

*Практика.* Упражнения: разминка для глаз. «Другой мир» - работа в шлемах и очках VR/AR.

# **2. Раздел: Дополненная реальность**

# **2.1 Тема: Технология AR**

*Теория.* Элементы интерфейса: Окно 3D вида; дерево объектов. Главное меню программы.

*Практика*. Изучение элементов интерфейса программы EV Тoolbox на примере готовых проектов.

# **2.2 Тема: Разработка AR-проекта**

*Теория.* Маркер. Маркерная и без маркерная модели AR-проектов.

*Практика*. Открытие готового примера, тестирование работы. Анализ структуры проекта: ресурсы, модели, логика. Создание нового проекта. Загрузка ресурсов. Загрузка моделей. Составление блочной схемы работы логики приложения.

# **2.3 Тема: Разработка AR-квеста**

*Теория.* Квест. Технология создания квеста. Алгоритм работы над ARквестом.

*Практика*. Создание мини квеста. Проведение квеста.

## **3. Раздел: Виртуальная реальность**

# **3.1 Тема: Технология VR**

*Теория.* Элементы интерфейса Unity. Главное меню программы.

*Практика*. Изучение элементов интерфейса программы Unity на примере готовых проектов.

#### **3.2 Тема: Разработка VR-проекта**

*Теория.* Ландшафтный дизайн в VR-проектах.

*Практика*. Открытие готового примера, тестирование работы. Анализ структуры проекта: ресурсы, модели, логика. Создание нового проекта. Загрузка ресурсов. Загрузка моделей. Составление блочной схемы работы логики приложения.

# **3.3 Тема: Разработка VR-квеста**

*Теория.* Квест. Технология создания квеста. Алгоритм работы над VRквестом.

*Практика*. Создание мини квеста. Проведение квеста.

## **4. Раздел: Съёмка в 360**

#### **4.1 Тема: Технология 360**

*Теория*. Правила работы с камерой 360. Элементы интерфейса камеры, функции, возможности.

*Практика*. Работа с камерой GoPro Max. Первые снимки.

#### **4.2 Тема: Создание снимков 360**

*Теория*. Отличие снимков камеры GoPro Max от снимков с фотоаппаратов. Программное обеспечение для обработки фотоснимков с камеры GoPro Max.

*Практика*. Знакомство с программным обеспечением. Включение камеры и подготовка к съемке. Проведение видеосъемки. Сведение фотоснимков в единую панораму.

#### **4.3 Тема: Создание видеороликов**

*Теория.* Панорамная и сферическая съёмка. Принципы работы камер 360°. Технология панорамной и сферической съёмки. Приложения для монтажа фото и видео 360°.

*Практика*. Изучение принципов работы панорамных камер. Съемка панорамного видео по придуманному сценарию. Командная работа. Обработка отснятого видео, монтаж видео 360.

# **4.4 Тема: Виртуальная экскурсия**

*Теория.* Виртуальные экскурсии на просторах Интернет. Сценарий готовых виртуальных экскурсий, алгоритм, поставленные задачи.

*Практика*. Составление сценария виртуальной экскурсии «Первый поход». Реализация собственного замысла (командная работа). Обработка и монтаж отснятого материала. Демонстрация виртуальной экскурсии «Первый поход». Анализ работы.

#### **5. Тема: Итоговое занятие**

*Теория.* Тестирование. Подведение итогов за год. Анализ деятельности.

#### **1.4 Планируемые результаты:**

#### **Личностные результаты**

У обучающихся будет развито:

• критическое отношение к информации и избирательность её восприятия;

• любознательность, сообразительность при выполнении разнообразных заданий проблемного и эвристического характера;

• внимательность, настойчивость, целеустремленность, умение преодолевать трудности.

#### **Метапредметные результаты**

• Обучающиеся будут владеть:

• умением планировать последовательность шагов алгоритма для достижения цели;

• умением ставить цель (создание творческой работы), планировать достижение этой цели;

• умением использовать средства информационных и коммуникационных технологий для решения коммуникативных, познавательных и творческих задач;

• умением ориентироваться в разнообразии способов решения задач;

• умением планировать учебное сотрудничество с учителем и сверстниками: определять цели, функций участников, способы взаимодействия.

# **Предметные результаты**

По итогам обучения учащиеся будут:

## *знать:*

- базовые понятия виртуальной и дополненной реальности;

- основы работы, интерфейс программ работы с дополненной реальностью, программы для монтажа видео 360;

#### *уметь:*

- снимать и монтировать панорамное видео;

- создавать собственные AR-приложения с помощью инструментария дополненной реальности.

# **РАЗДЕЛ № 2. ОРГАНИЗАЦИОННО-ПЕДАГОГИЧЕСКИЕ УСЛОВИЯ**

# **2.1 Условия реализации программы**

## **Материально-техническое обеспечение**

**- к**омпьютерное оборудование;

- мониторы – 19 шт.;

- клавиатура USB – 9 шт.;

- мышь USB 9 шт.;
- шлем VR/AR (с базовыми станциями и контроллерами в комплекте);

- камера 360;

- смартфоны на платформе Android – 2 шт.;

- презентационное оборудование: проектор и экран.

**Учебно-методическое и информационное обеспечение:**

# **Программное обеспечение:**

*- и*нструментарий дополненной реальности (образовательная версия);

*- п*рограммное обеспечение для создания панорамных снимков;

*- п*рограммное обеспечение для создания видеопанорам.

*Специальная литература* (электронные книги, электронные пособия):

# **Работа в ПО по созданию VR/AR приложений**

1. http://www.unity3d.ru/index.php/video/41 Видеоуроки на русском**.**

2. http://websketches.ru/blog/unity5-tutor-beginners Видеоуроки на русском для начинающих**.**

3. https://www.youtube.com/user/4GameFree Видеоуроки по Unity и программированию на C#.

4. https://www.youtube.com/user/evtoolbox Канал с видеоуроками по использованию конструктора EV Toolbox**.**

5. <http://holographica.space/articles/design-practices-in-virtualreality9326> Статья "Ключевые приемы в дизайне виртуальной реальности. Джонатан Раваж (Jonathan Ravasz), студент Медиалаборатории Братиславской высшей школы изобразительных искусств.

# **Съемка и монтаж панорамных фото и видео:**

1. http://making360.com/book/ Бесплатное руководство в PDF из 2 разделов и 57 частей, в которых описываются проблемы съёмки, сшивания и их решения.

2. https://www.udemy.com/cinematic-vr-crash-course-producevirtualreality-films/ Бесплатный курс из 13 уроков общей продолжительностью полтора часа**.**

3. https://www.jauntvr.com/creators/ Бесплатное руководство по съёмке и продакшну видео для шлемов виртуальной реальности на 68 страницах**.**

4. https://www.mettle.com/blog/ Корпоративный блог компани-иразработчика инструментов для работы со сферическими видео**.**

**5.** https://medium.com/tag/virtual-reality/top-writers Не отдельный ресурс по виртуальной реальности, а платформа для блогов. Поэтому здесь нужно воспользоваться поиском по тегу «virtual reality».

6. [https://www.provideocoalition.com/mount-everest-cinematicvr/.](https://www.provideocoalition.com/mount-everest-cinematicvr/)

7. http://www.outpostvfx.com/blog/

8. [http://experiencethepulse.](http://experiencethepulse/)com/the-pulses-guide-to-vr-film-making-part-1 directing/

9. https://wistia.com/blog/360-video-shooting-techniques

# **Компьютерное зрение:**

1. http://www.youtube.com/playlist?list=PLbwKcm5vdiSYTm87ntDsYrksE4 OfngSzY.

2. http://www.slideshare.net/ktoshik – презентации к лекциям Видео-лекции спецкурсов ВМК МГУ "Введение в компьютерное зрение" и "Дополнительные главы компьютерного зрения", за авторством Антона Конушина (Anton Konushin).

3. http://graphics.cs.msu.ru [https://courses.graphics.cs.msu.ru.](https://courses.graphics.cs.msu.ru/) Лаборатория компьютерной графики и мультимедиа МГУ и список ее курсов.

4. http://habrahabr.ru/company/yandex/blog/203136/ Лекции Яндекса по компьютерному зрению.

#### **2.2 Оценочные материалы и формы аттестации**

#### **2.2 Оценочные материалы и формы аттестации**

**- Входной контроль** осуществляется в начале обучения, имеет своей целью выявить исходный уровень подготовки обучающихся, определить направление и формы индивидуальной работы.

**- Текущий (промежуточный) контроль –** осуществляется в конце каждого занятия, работы оцениваются по следующим критериям – качество выполнения изучаемых на занятии приёмов, операций и работы в целом; степень самостоятельности, уровень творческой деятельности

(репродуктивный, частично продуктивный, продуктивный). Формы проверки: собеседование, творческие задания, самостоятельная работа, выставка.

**- Промежуточная аттестация** – проводится по завершении определённого периода (полугодия) в форме

**- Итоговый контроль** – проводится в конце учебного года. Формами итогового контроля являются тестирование по изученным темам, выполнение творческих заданий и контрольных упражнений, собеседование, коллективная рефлексия, отзыв о работе, выставка работ).

# **Критерии оценки полученных знаний и умений (уровни освоения программы):**

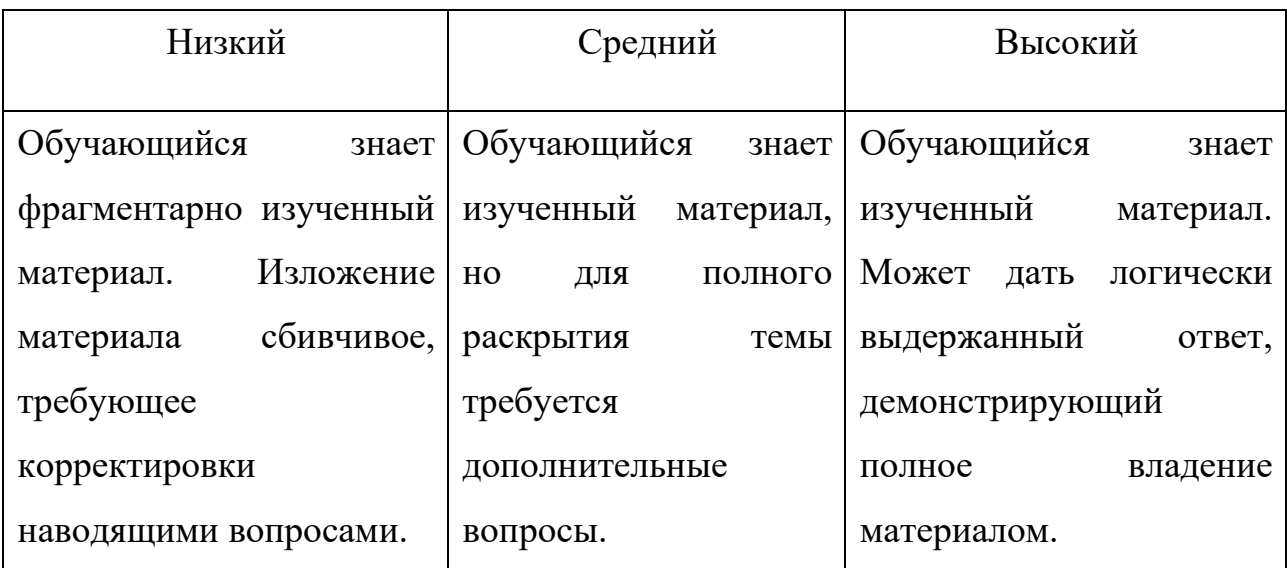

# **Теоретические занятия**:

# **Мониторинг результатов образовательной деятельности:**

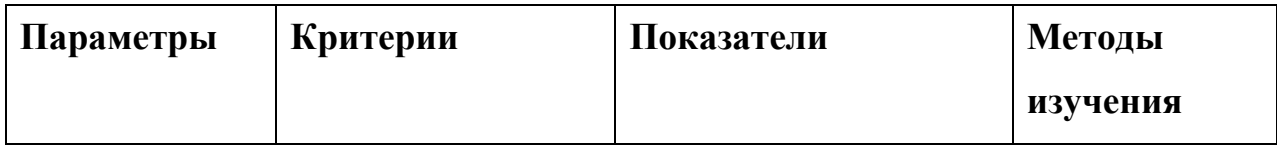

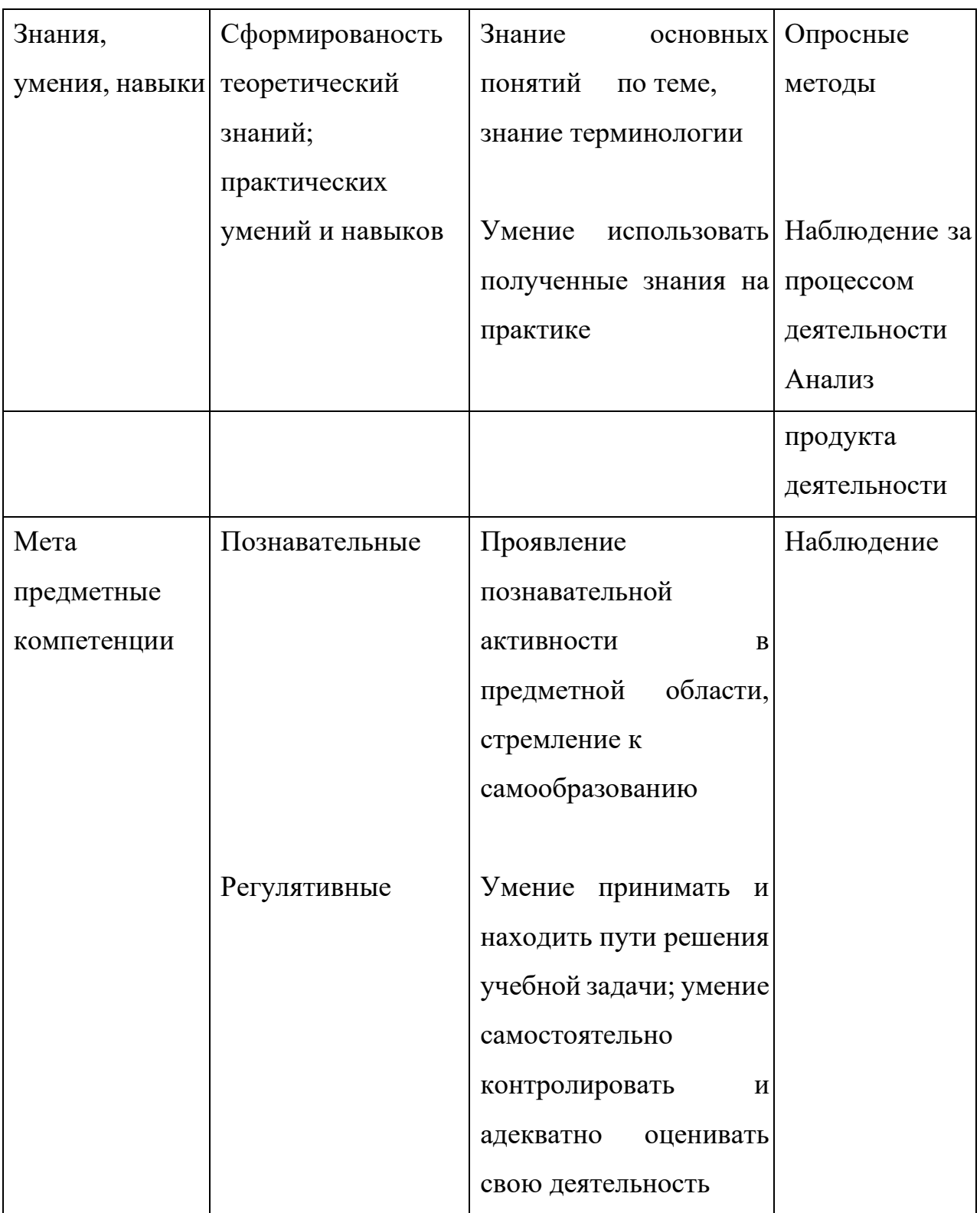

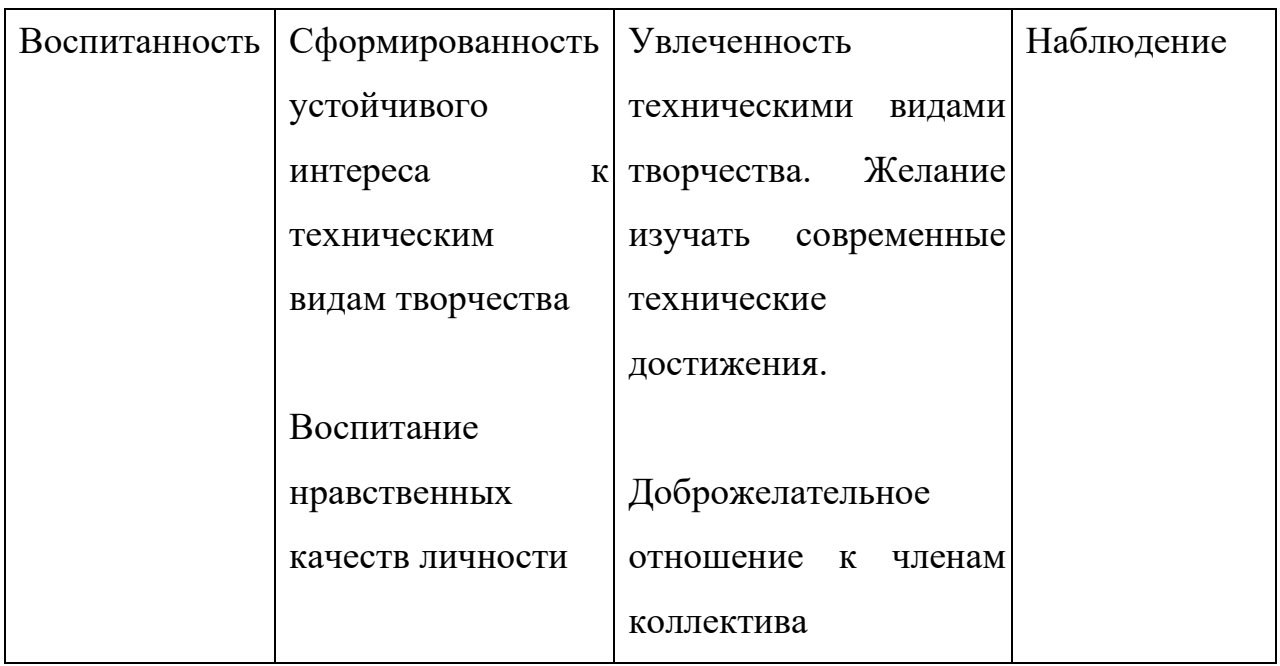

#### **Методы и методические приемы:**

*Занятие – игра.* Обучающиеся в игровой форме работают с исполнителем, задают ему команды, которые он должен выполнить и достичь поставленной цели (используются различные игры: на развитие внимания и закрепления терминологии, игры-тренинги, игры-конкурсы, сюжетные игры на закрепление пройденного материала, интеллектуально-познавательные игры, интеллектуально-творческие игры).

*Практикум* – это общее задание для всех обучающихся класса, выполняемое на компьютере.

*Занятие – беседа.* Ведется диалог между учителем и учеником, что позволяет учащимся быть полноценными участниками занятия.

*Индивидуальные практические работы* - мини-проекты.

Заключительное занятие, завершающее тему – защита проекта. Проводится для самих детей, педагогов, родителей.

#### **Формы аттестации и контроля:**

**-** рефлексия;

- **-** педагогическое наблюдение;
- **-** защита проектов;

**-** межгрупповые соревнования.

Для оценивания образовательного результата используются инструменты оценивания (оценочный лист) разработанных приложений. Универсальные навыки оцениваются через само- и взаимооценивание обучающихся. Предметные навыки и уровень их сформированности педагог может оценить во время презентации учащимися своих продуктов с помощью журнала наблюдений.

#### **Критерии результативности программы.**

На основании ожидаемых результатов разработана оценочная шкала (от 1 до 10 баллов), которая соответствует уровням освоения программы. По окончанию учебного года, педагог определяет уровень освоения программы обучающихся, прослеживая динамику обучения, развития и воспитания.

*1. Низкий уровень*. Обучающиеся неуверенно формулирует правила ТБ, слабо знает основы понятия: дополненная реальность (в т.ч. ее отличия от виртуальной), смешанная реальность. Может принимать или намечать учебную задачу, ее конечную цель.

*2. Средний уровень.* Обучающиеся уверенно формулирует правила ТБ, хорошо знает основы дополненной реальности (в т.ч. ее отличия от виртуальной), смешанной реальности. Может снимать и монтировать видео 360° виртуальной реальности, устанавливать их на устройство и тестировать; активировать запуск приложений дополненной реальности на AR очках, устанавливать их на устройство и тестировать; навыки создания AR (дополненная реальность) приложений.

*3. Высокий уровень.* Обучающийся отлично овладел теоретическими и практическими знаниями. Может работать в группе и брать на себя роль лидера. Участвует во всех соревнованиях. Умеет активировать запуск приложений виртуальной реальности, устанавливать их на устройство и тестировать; умеет активировать запуск приложений дополненной реальности на AR очках, устанавливать их на устройство и тестировать.

Личностные качества воспитанника: коммуникативный; работу выполняет охотно, замечает свои ошибки и самостоятельно их исправляет. Всегда проявляет фантазию и творчески подходит к работе.

#### **2.3 Методические материалы**

Основной метод организации занятий в объединении «VR/AR-квантум» практическая работа, как важнейшее средство связи теории с практикой в обучении. Обучающиеся постоянно закрепляют и расширяют теоретические знания, формируют соответствующие навыки и умения.

Теоретические сведения сообщаются обучающимся в форме познавательных бесед, используются дополнительные образовательные материалы (презентации, видеоролики, статьи) для изучения тем.

В основу организации занятий положены различные технологии обучения: технология проблемного обучения, технология индивидуализации обучения и технология сотрудничества.

На разных этапах освоения программы используются следующие формы обучения: по видам учебных занятий: занятие, практическое занятие, консультация, соревнование и т.д.; по коммуникативному взаимодействию: индивидуальные, парные, групповые, коллективные.

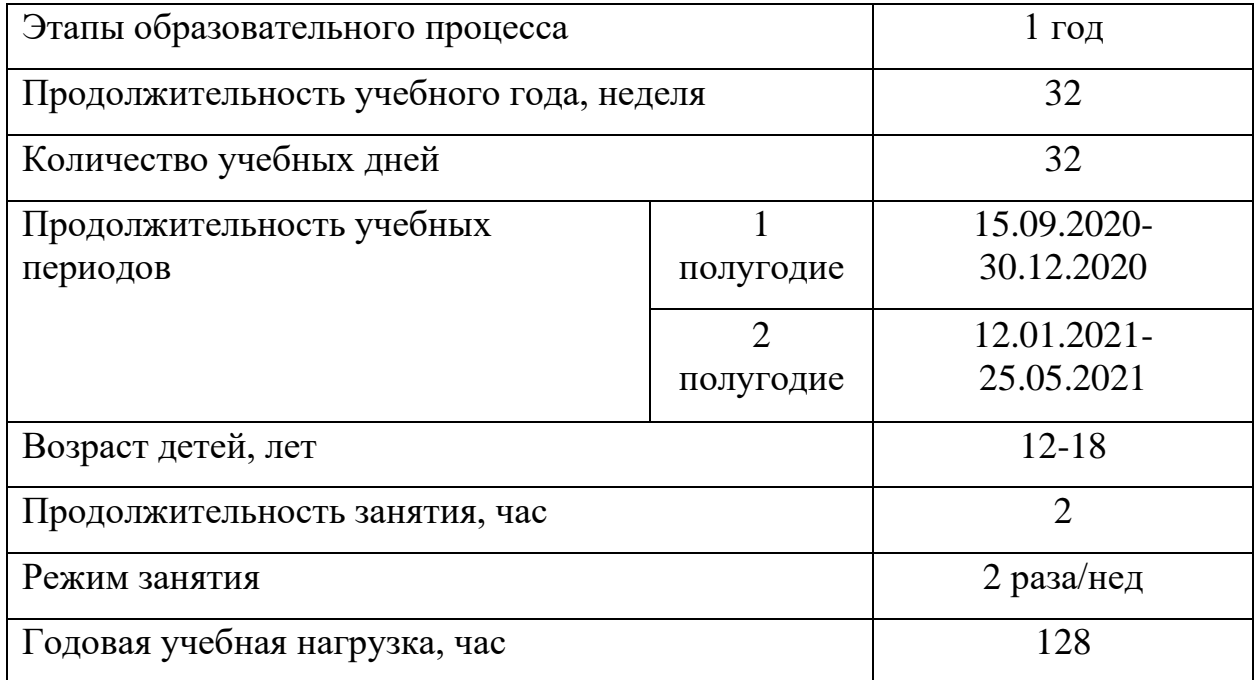

# **2.4 Календарный учебный график**

# **СПИСОК ЛИТЕРАТУРЫ**

1*. Афанасьев В.О.* Развитие модели формирования бинокулярного изображения виртуальной 3D -среды. Программные продукты и системы. Гл. ред. м.-нар. Журнала «Проблемы теории и практики управления», Тверь, 4, 2018.

2. *Джонатан Линовес*. Виртуальная реальность в Unity. / Пер. с англ. Рагимов Р. Н. М.: ДМК Пресс, 2018.

3. *Келли Мэрдок.* Autodesk 3ds Max 2013. Библия пользователя Autodesk 3ds Max 2013 Bible. М.: «Диалектика», 2019.

4. *Ольга Миловская:* 3ds Max 2016. Дизайн интерьеров и архитектуры. Питер. 2019.

5. *Прахов А.А.* Самоучитель Blender 2.7. СПб.: БХВ-Петербугр, 2020.